## **Hoja de Datos de Índice Biótico**

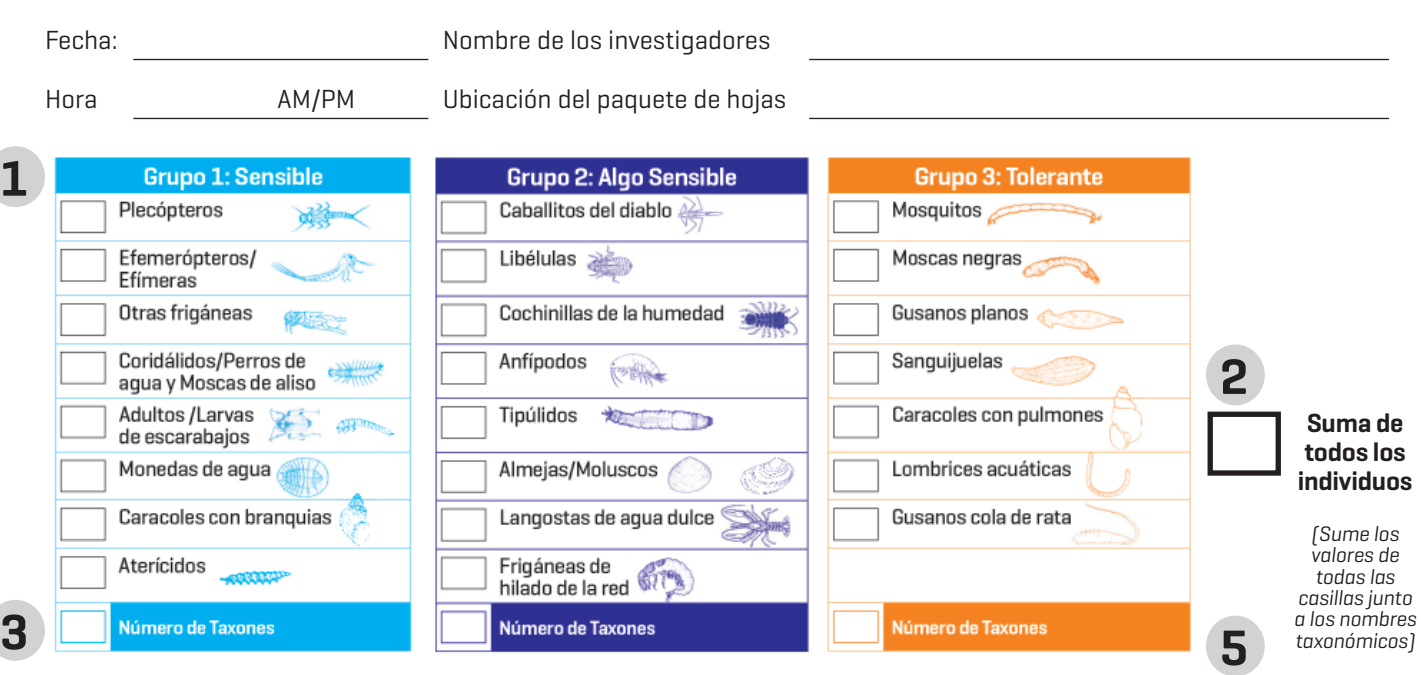

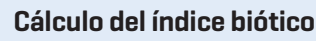

Ordenar los macroinvetrbrados en grupos taxonómicos

- 1. Cuente el número de macroinvertebrados individuales para cada taxón. Registre la cantidad en el cuadro a la izquierda.
- 2. Determine la **Suma de todos los individuos** sumando los valores de todas las casillas junto a los nombres de taxones. Registre el total en el cuadro **Suma de todos los individuos** en el extremo derecho.
- 3. Cuente cuántos cuadros de cada columna de grupo de sensibilidad tienen una cantidad introducida. (Grupo 1 y Grupo 2: máximo 8, Grupo 3: máximo 7). Introduzca el **Número de Taxones** en el cuadro situado en la parte inferior de cada columna.
- 4. Multiplique el **Número de Taxones** por el factor de ponderación (3, 2 o 1) en la

 parte inferior de la columna para obtener el **Valor de índice** para cada grupo de sensibilidad.

- 5. Agregue los **Valores de índice** para los tres grupos para determinar la puntuación del índice de **Tolerancia a la contaminación (ITC)**. Introduzca la **Puntuación ITC** en el cuadro.
- 6. Determine la **Clasifi cación del índice de tolerancia a la contaminación de acuerdo a la puntuación ITC**.

**(ITC)** (Sume los tres Valores de índice)

Cópiese para usarlo

**Puntuación del índice de tolerancia a la contaminación** 

## **CLASIFICACIÓN DEL ÍNDICE DE TOLERANCIA A LA CONTAMINACIÓN**

**6**

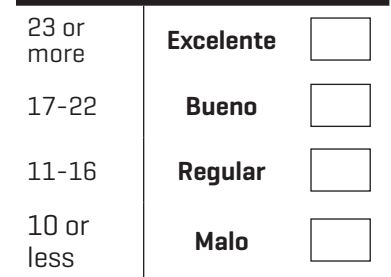